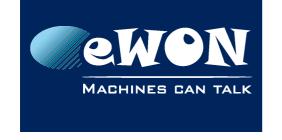

## Knowledge Base KB-0174-00 / Rev. 1.0

# **Modbus Tag grouping**

By default, Modbus IOServer does a Tag grouping (of 10 by default).

Meaning: if you define tags and you have some gap in addresses (40001, 40005, 40009), eWON will read 10 registers in one request and extract values from this "buffer".

On some Device, doing that produce error or TimeOut.

Then, in the eWON, you can fix this "grouping" length with the MaxDeltaRegX parameter. The X is to be remplaced by the Topic where you want to apply this parameter. Then, if you want to NOT group on Topic A, you need to set the param to 1
--> MaxDeltaRegA:1

Advanced parameters are in the bottom of the Modbus IOServer page.

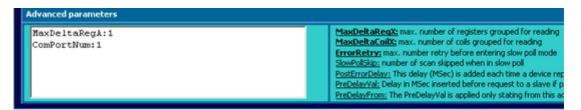

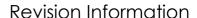

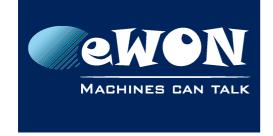

### **Revision**

### **Revision History**

| Revision Level | Date       | Description          |
|----------------|------------|----------------------|
| 1.0            | 15/03/2010 | Creation of document |

#### Document build number: 4

#### Note concerning the warranty and the rights of ownership:

The information contained in this document is subject to modification without notice. Check http://wiki.ewon.biz for the latest documents releases.

The vendor and the authors of this manual are not liable for the errors it may contain, nor for their eventual consequences.

No liability or warranty, explicit or implicit, is made concerning the quality, the accuracy and the correctness of the information contained in this document. In no case the manufacturer's responsibility could be called for direct, indirect, accidental or other damage occurring from any defect of the product of errors coming from this document.

The product names are mentioned in this manual for information purposes only. The trade marks and the product names or marks contained in this document are the property of their respective owners.

This document contains materials protected by the International Copyright Laws. All reproduction rights are reserved. No part of this handbook can be reproduced, transmitted or copied in any way without written consent from the manufacturer and/or the authors of this handbook.

eWON sa, Member of ACT'L Group